# **МИНИСТЕРСТВО НАУКИ И ВЫСШЕГО ОБРАЗОВАНИЯ РОССИЙСКОЙ ФЕДЕРАЦИИ**

# **Федеральное государственное бюджетное образовательное учреждение высшего образования**

«ТОМСКИЙ ГОСУДАРСТВЕННЫЙ УНИВЕРСИТЕТ СИСТЕМ УПРАВЛЕНИЯ И РАДИОЭЛЕКТРОНИКИ» (ТУСУР)

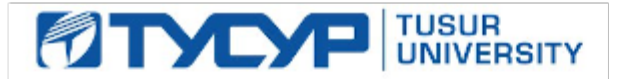

УТВЕРЖДАЮ

Проректор по учебной работе Документ подписан электронной подписью

Сертификат: a1119608-cdff-4455-b54e-5235117c185c<br>Владелец: Сенченко Павел Васильевич Действителен: с 17.09.2019 по 16.09.2024

### РАБОЧАЯ ПРОГРАММА ДИСЦИПЛИНЫ

# **СОВРЕМЕННЫЕ СУБД**

Уровень образования: **высшее образование - бакалавриат** Направление подготовки / специальность: **09.03.04 Программная инженерия** Направленность (профиль) / специализация: **Индустриальная разработка программных продуктов** Форма обучения: **заочная (в том числе с применением дистанционных образовательных технологий)** Факультет: **Факультет дистанционного обучения (ФДО)** Кафедра: **Кафедра автоматизации обработки информации (АОИ)** Курс: **3** Семестр: **6** Учебный план набора 2020 года

#### Объем дисциплины и виды учебной деятельности

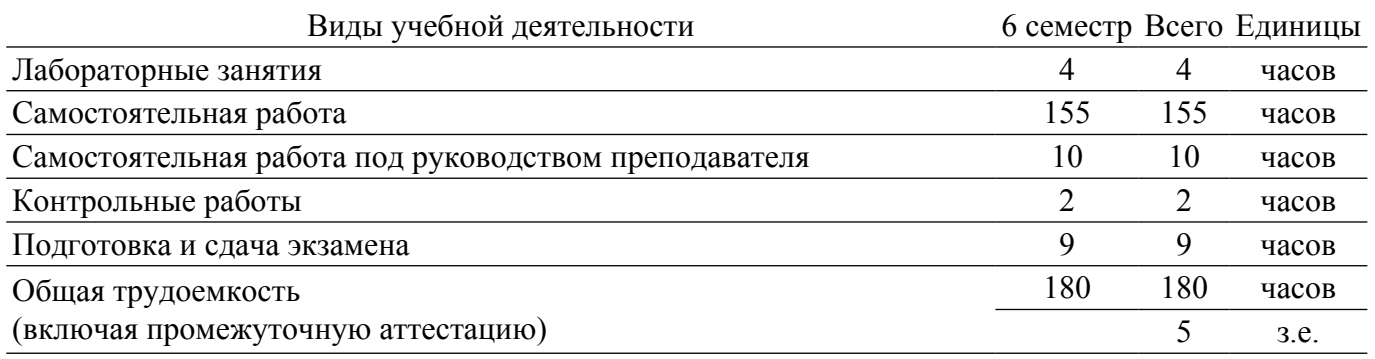

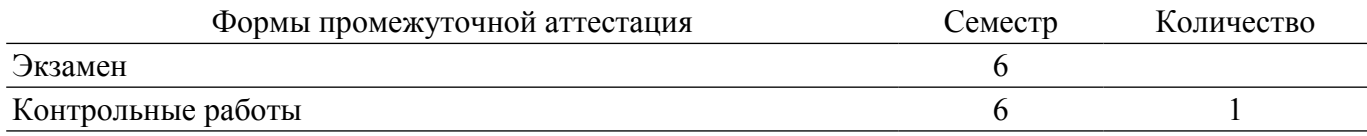

# **1. Общие положения**

# **1.1. Цели дисциплины**

1. развитие представлений и компетенций в области расширения функционала систем управления базами данных и информационных систем, построенных на основе баз данных.

### **1.2. Задачи дисциплины**

1. Развитие представлений об основных понятиях и функциях современных СУБД.

2. Изучение языковых средств для разработки и оптимизации работы баз данных.

3. Ознакомление обучающихся с содержательными и методическими аспектами проектирования баз данных и построения функциональной части программного приложения.

4. Формирование практических навыков в средах быстрой разработки программами конкретных СУБД.

## **2. Место дисциплины в структуре ОПОП**

Блок дисциплин: Б1. Дисциплины (модули).

Часть блока дисциплин: Часть, формируемая участниками образовательных отношений.

Модуль дисциплин: Модуль направленности (профиля).

Индекс дисциплины: Б1.В.01.10.

Реализуется с применением электронного обучения, дистанционных образовательных технологий.

### **3. Перечень планируемых результатов обучения по дисциплине, соотнесенных с индикаторами достижения компетенций**

Процесс изучения дисциплины направлен на формирование следующих компетенций в соответствии с ФГОС ВО и основной образовательной программой (таблица 3.1):

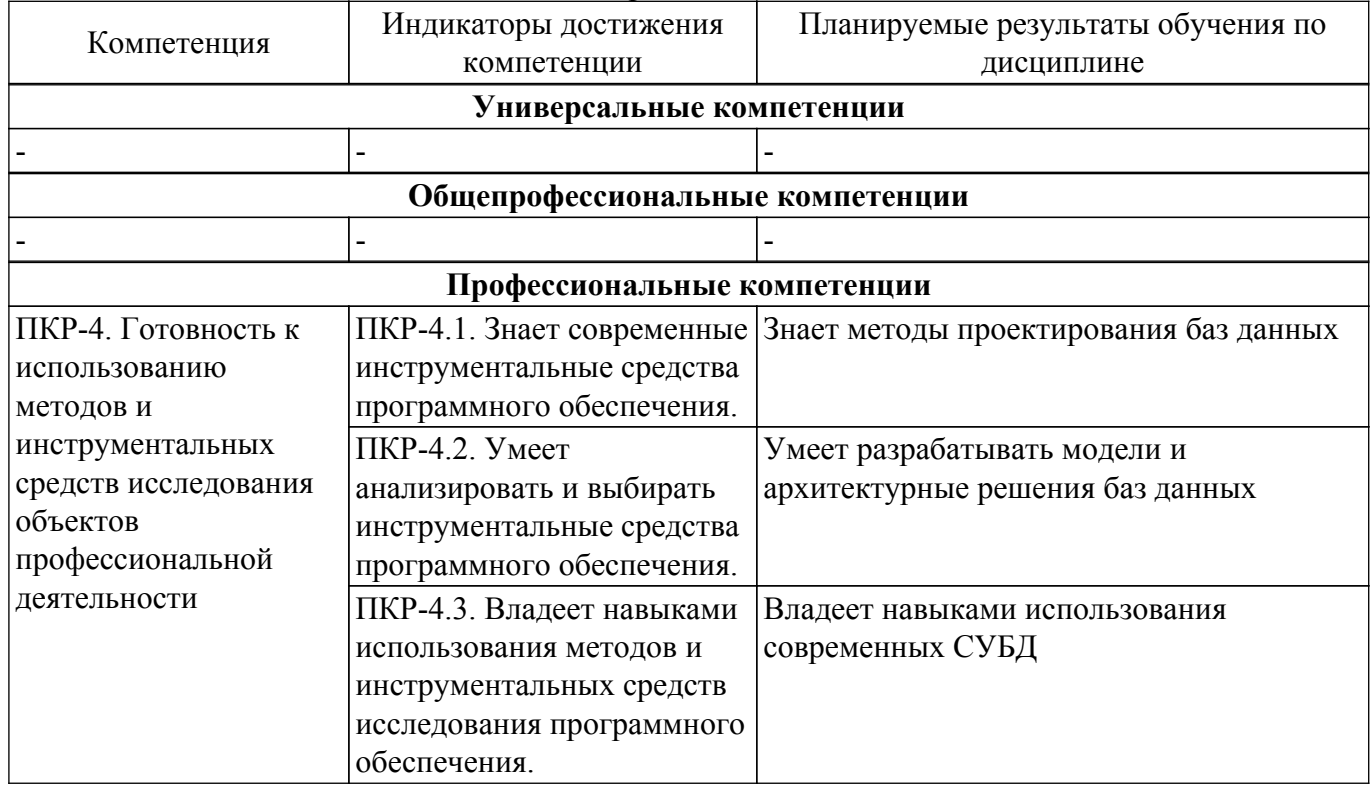

Таблица 3.1 – Компетенции и индикаторы их достижения

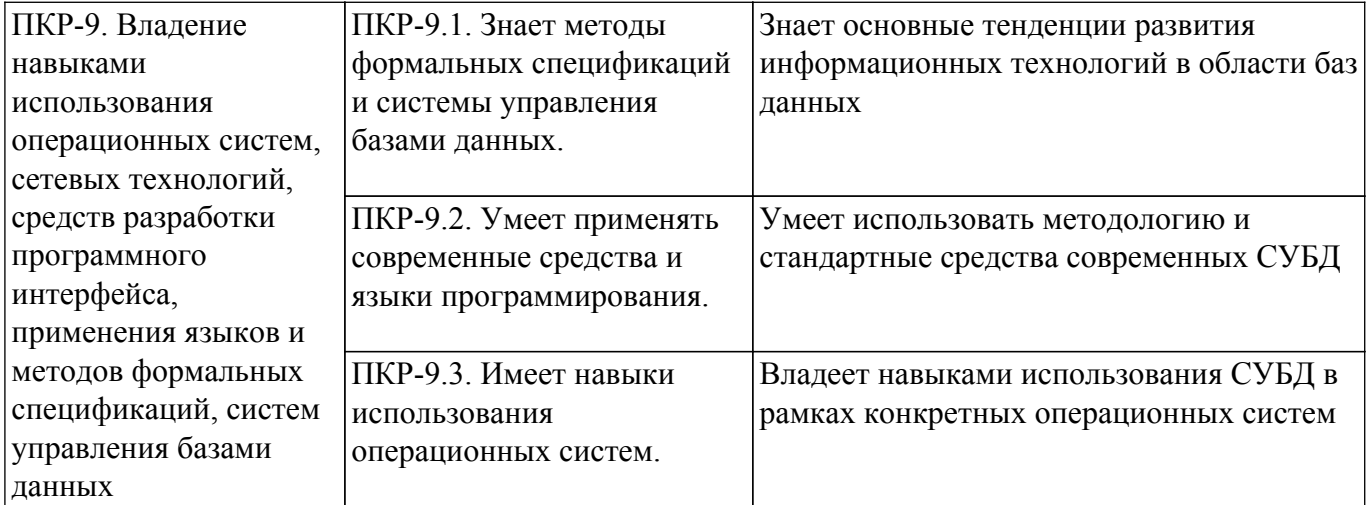

### **4. Объем дисциплины в зачетных единицах с указанием количества академических часов, выделенных на контактную работу обучающихся с преподавателем и на самостоятельную работу обучающихся**

Общая трудоемкость дисциплины составляет 5 зачетных единиц, 180 академических часов. Распределение трудоемкости дисциплины по видам учебной деятельности представлено в таблице 4.1.

Таблица 4.1 – Трудоемкость дисциплины по видам учебной деятельности

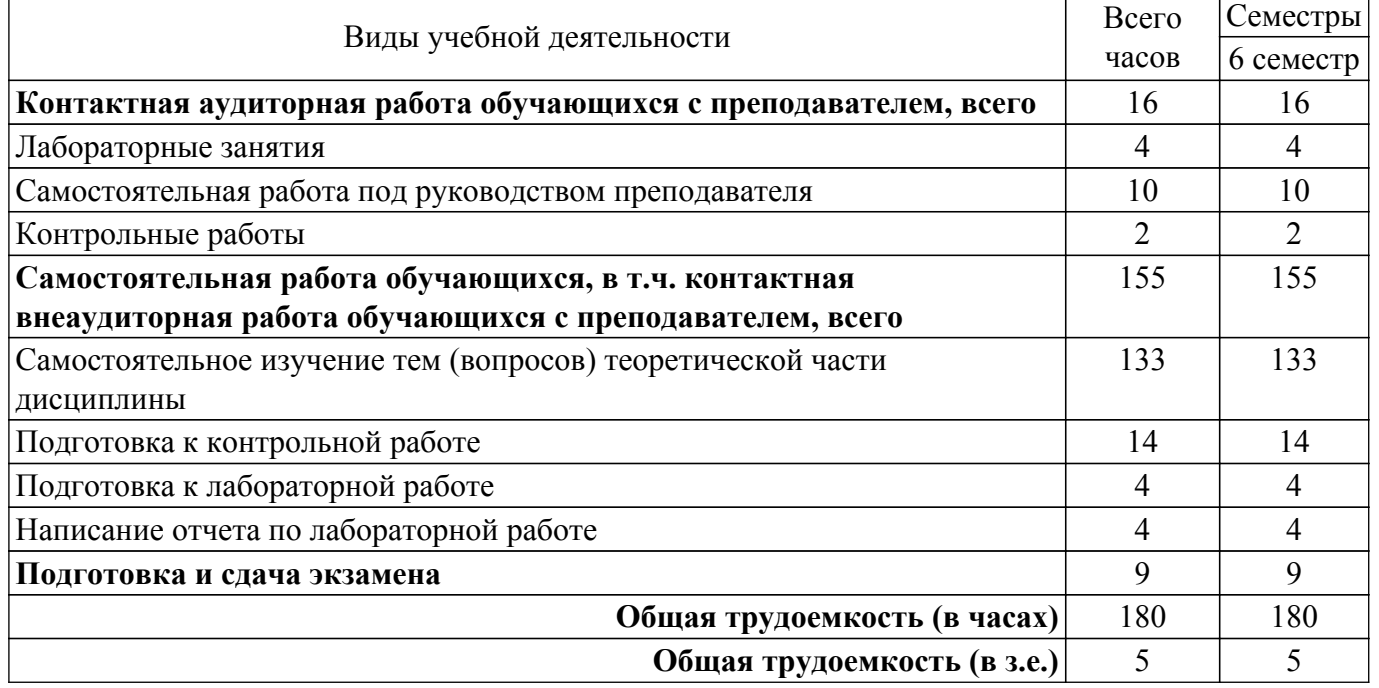

# **5. Структура и содержание дисциплины**

# **5.1. Разделы (темы) дисциплины и виды учебной деятельности**

Структура дисциплины по разделам (темам) и видам учебной деятельности приведена в таблице 5.1.

Таблица 5.1 – Разделы (темы) дисциплины и виды учебной деятельности

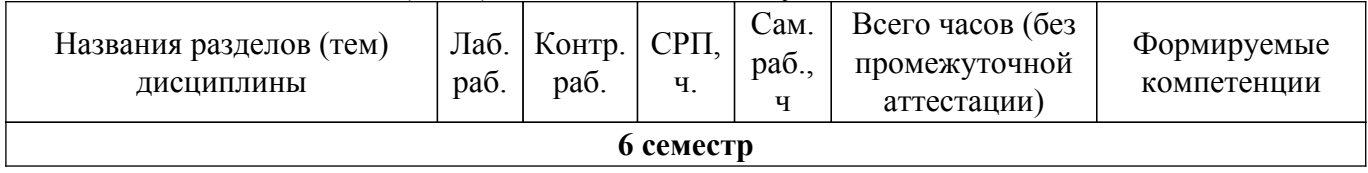

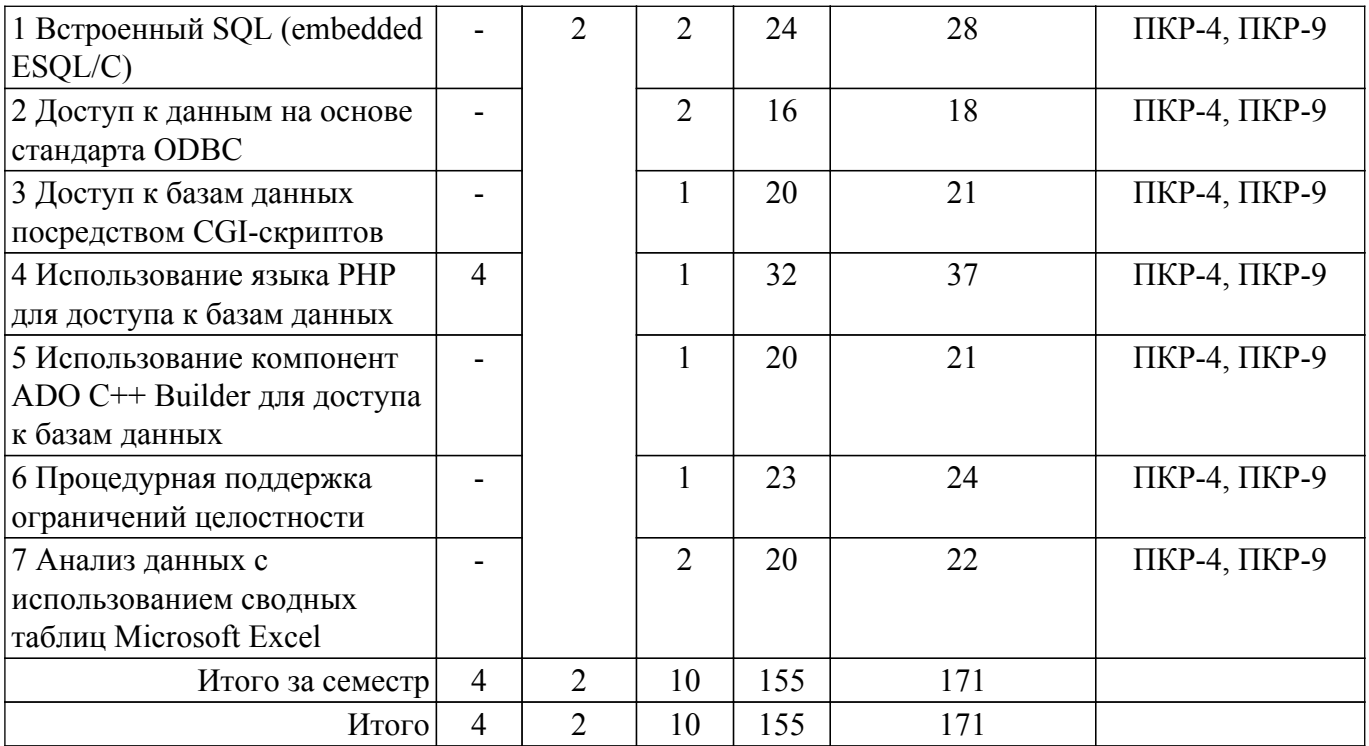

# **5.2. Содержание разделов (тем) дисциплины**

Содержание разделов (тем) дисциплины приведено в таблице 5.2. Таблица 5.2 – Содержание разделов (тем) дисциплины

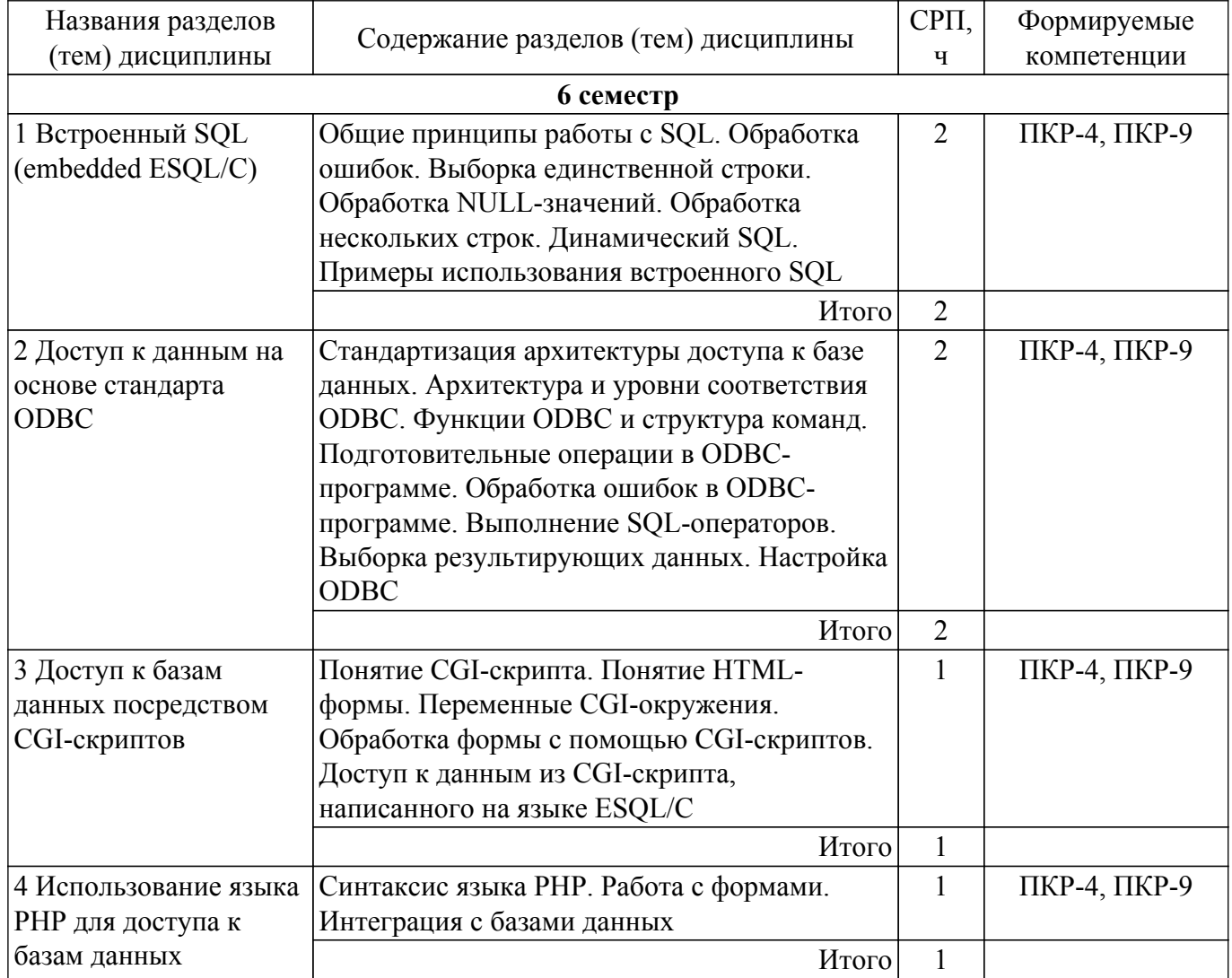

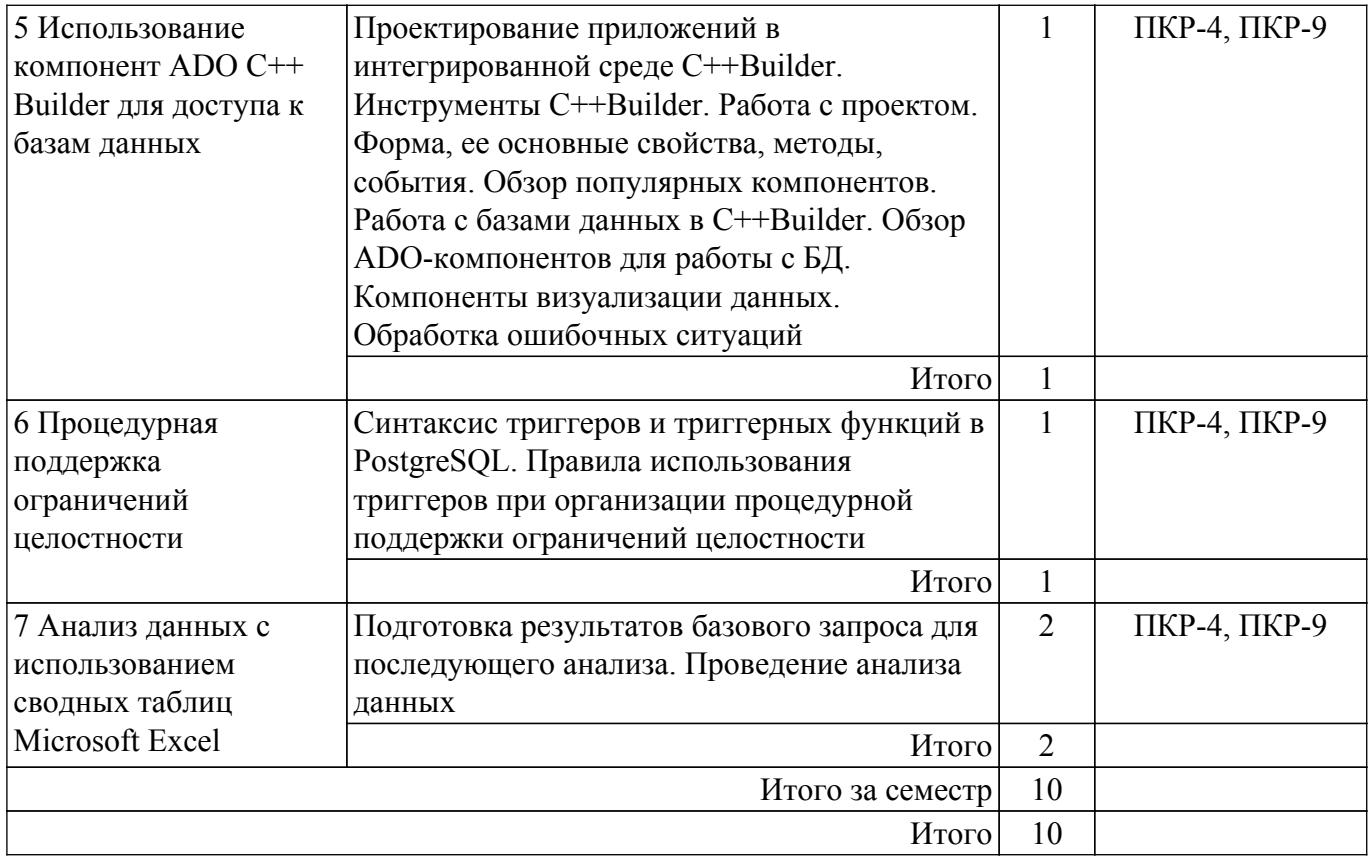

## **5.3. Контрольные работы**

Виды контрольных работ и часы на контрольные работы приведены в таблице 5.3. Таблица 5.3 – Контрольные работы

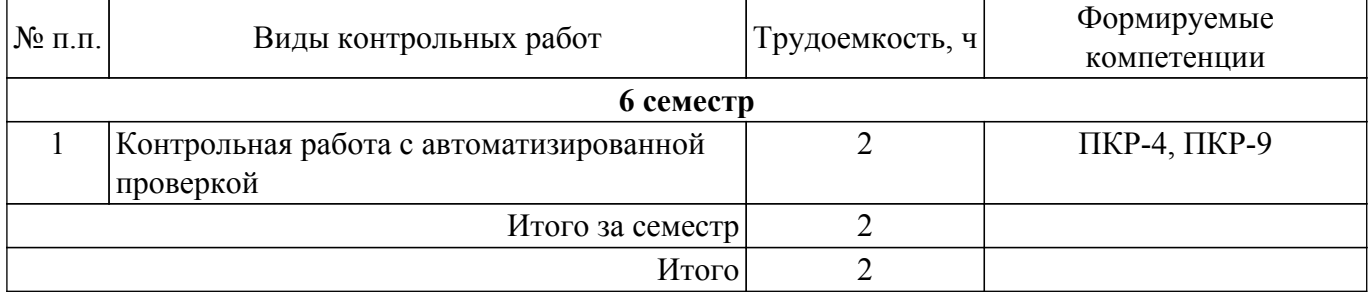

## **5.4. Лабораторные занятия**

Наименование лабораторных работ приведено в таблице 5.4. Таблица 5.4 – Наименование лабораторных работ

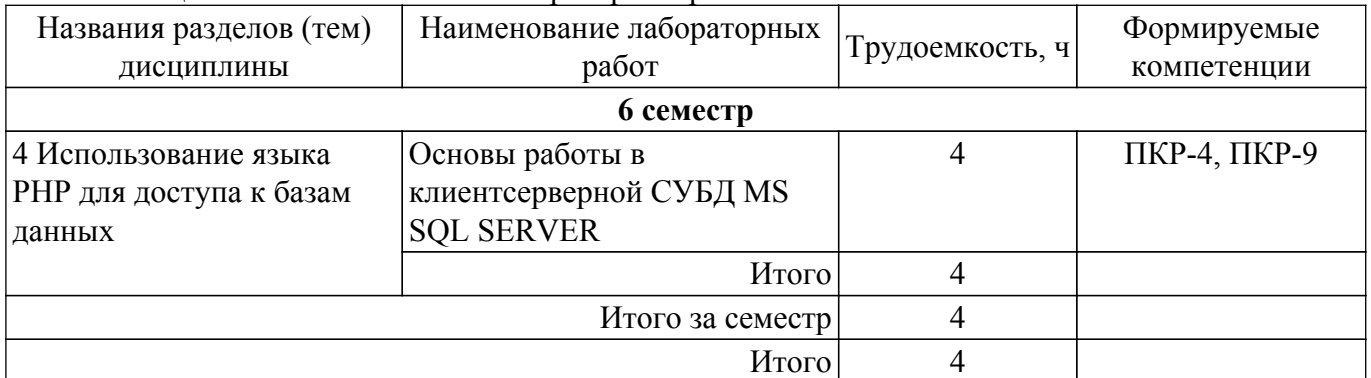

# **5.5.Контроль самостоятельной работы (курсовой проект / курсовая работа)**

Не предусмотрено учебным планом

# **5.6. Самостоятельная работа**

Виды самостоятельной работы, трудоемкость и формируемые компетенции представлены в таблице 5.6.

Таблица 5.6. – Виды самостоятельной работы, трудоемкость и формируемые компетенции Названия разделов (тем) дисциплины Виды самостоятельной работы Трудоемкость, ч Формируемые компетенции Формы контроля **6 семестр** 1 Встроенный SQL (embedded ESQL/C) Самостоятельное изучение тем (вопросов) теоретической части дисциплины 22 | ПКР-4, ПКР-9 | Тестирование, Экзамен Подготовка к контрольной работе 2 | ПКР-4, ПКР-9 | Контрольная работа  $M<sub>T</sub>$ ого 24 2 Доступ к данным на основе стандарта ODBC Самостоятельное изучение тем (вопросов) теоретической части дисциплины 14 | ПКР-4, ПКР-9 | Тестирование, Экзамен Подготовка к контрольной работе 2 | ПКР-4, ПКР-9 | Контрольная работа  $H<sub>T</sub>$ ого 16 3 Доступ к базам данных посредством CGIскриптов Самостоятельное изучение тем (вопросов) теоретической части дисциплины 18 ПКР-4, ПКР-9 Тестирование, Экзамен Подготовка к контрольной работе 2 ПКР-4, ПКР-9 Контрольная работа  $H<sub>T</sub>$ ого 20 4 Использование языка PHP для доступа к базам данных Самостоятельное изучение тем (вопросов) теоретической части дисциплины 22 ПКР-4, ПКР-9 Тестирование, Экзамен Подготовка к лабораторной работе 4 ПКР-4, ПКР-9 Лабораторная работа Написание отчета по лабораторной работе 4 ПКР-4, ПКР-9 Отчет по лабораторной работе Подготовка к контрольной работе 2 ПКР-4, ПКР-9 Контрольная работа  $M<sub>T</sub>$ ого 32 5 Использование компонент ADO C++ Builder для доступа к базам данных Самостоятельное изучение тем (вопросов) теоретической части дисциплины 18 ПКР-4, ПКР-9 Тестирование, Экзамен Подготовка к контрольной работе 2 ПКР-4, ПКР-9 Контрольная работа  $V<sub>T</sub>$ 

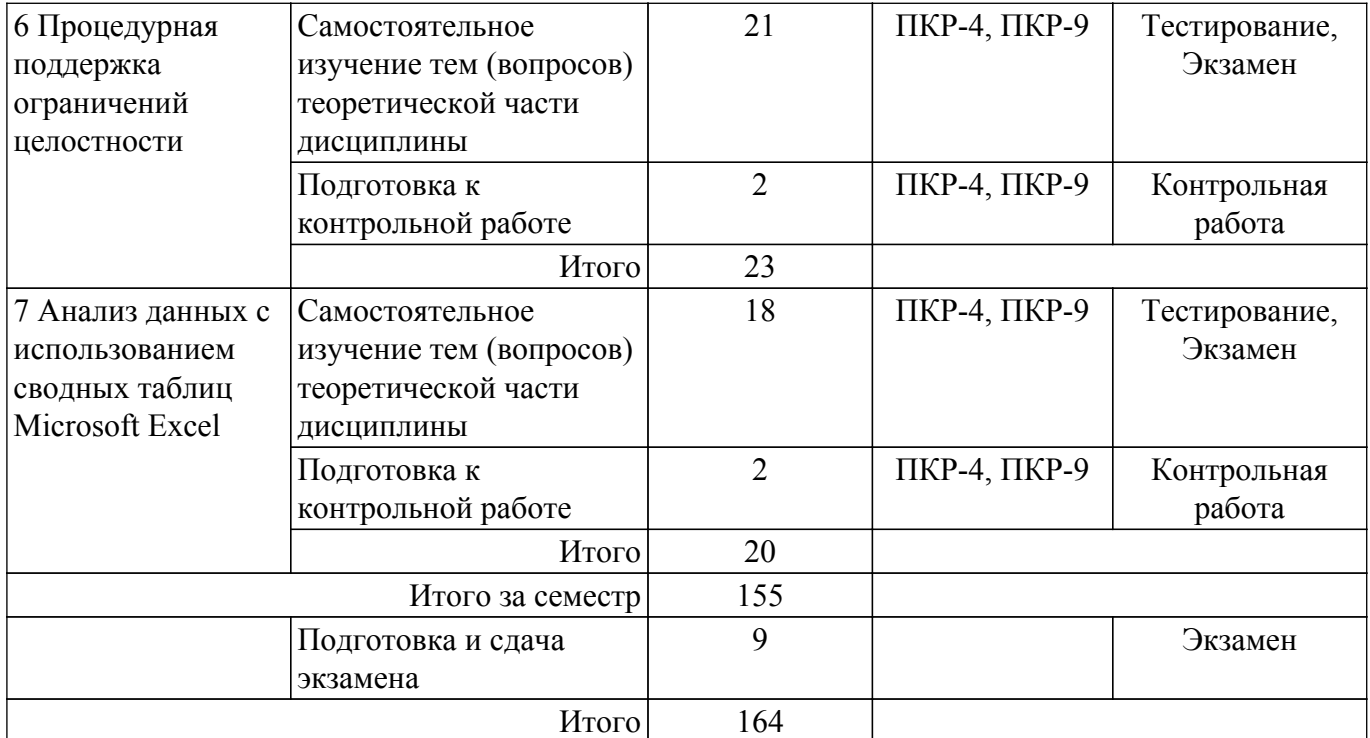

# **5.7. Соответствие компетенций, формируемых при изучении дисциплины, и видов учебной деятельности**

Соответствие компетенций, формируемых при изучении дисциплины, и видов учебной деятельности представлено в таблице 5.7.

Таблица 5.7 – Соответствие компетенций, формируемых при изучении дисциплины, и видов занятий

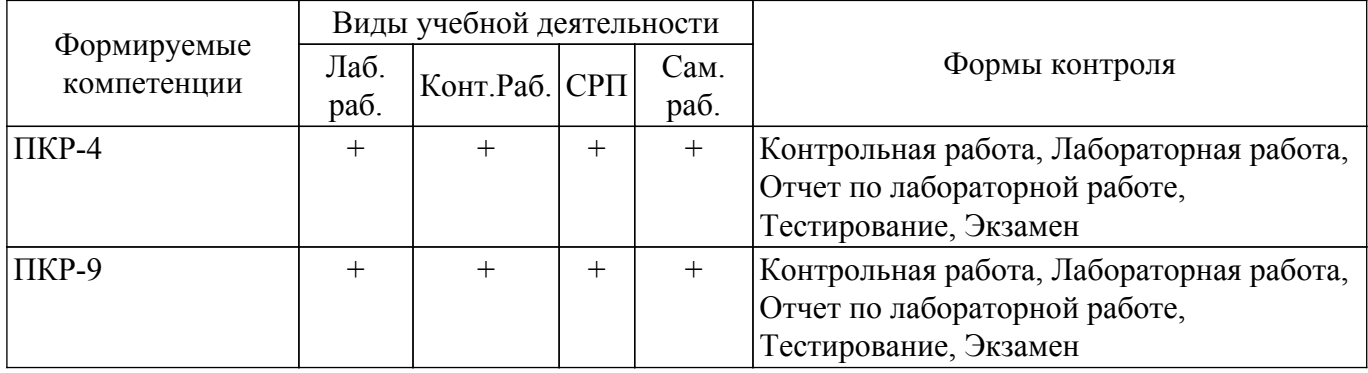

#### **6. Рейтинговая система для оценки успеваемости обучающихся**

Рейтинговая система не используется

#### **7. Учебно-методическое и информационное обеспечение дисциплины**

#### **7.1. Основная литература**

1. Стасышин, В. М. Базы данных: технологии доступа : учебное пособие для вузов / В. М. Стасышин, Т. Л. Стасышина. — 2-е изд., испр. и доп. — Москва : Издательство Юрайт, 2020. — 164 с. Доступ из личного кабинета студента. [Электронный ресурс]: — Режим доступа: <https://urait.ru/bcode/463499>.

### **7.2. Дополнительная литература**

1. Гордеев, С. И. Организация баз данных в 2 ч. Часть 1 : учебник для вузов / С. И. Гордеев, В. Н. Волошина. — 2-е изд., испр. и доп. — Москва : Издательство Юрайт, 2018. — 311 с. Доступ из личного кабинета студента. [Электронный ресурс]: — Режим доступа: <https://urait.ru/bcode/421030>.

2. Гордеев, С. И. Организация баз данных в 2 ч. Часть 2 : учебник для вузов / С. И. Гордеев, В. Н. Волошина. — 2-е изд., испр. и доп. — Москва : Издательство Юрайт, 2018. — 501 с. Доступ из личного кабинета студента. [Электронный ресурс]: — Режим доступа: <https://urait.ru/bcode/421577>.

# **7.3. Учебно-методические пособия**

# **7.3.1. Обязательные учебно-методические пособия**

1. Современные СУБД: Методические указания к лабораторным работам, и организации самостоятельной работы для студентов направления «Программная инженерия» (уровень бакалавриата) / Г. А. Волокитин, А. А. Сидоров - 2018. 34 с. Доступ из личного кабинета студента. [Электронный ресурс]: — Режим доступа: [https://edu.tusur.ru/publications/10337.](https://edu.tusur.ru/publications/10337)

#### **7.3.2. Учебно-методические пособия для лиц с ограниченными возможностями здоровья и инвалидов**

Учебно-методические материалы для самостоятельной и аудиторной работы обучающихся из числа лиц с ограниченными возможностями здоровья и инвалидов предоставляются в формах, адаптированных к ограничениям их здоровья и восприятия информации.

# **Для лиц с нарушениями зрения:**

- в форме электронного документа;
- в печатной форме увеличенным шрифтом.
- **Для лиц с нарушениями слуха:**
- в форме электронного документа;

– в печатной форме.

**Для лиц с нарушениями опорно-двигательного аппарата:**

– в форме электронного документа;

– в печатной форме.

## **7.4. Иное учебно-методическое обеспечение**

1. Морозова Ю.В. Современные СУБД [Электронный ресурс]: электронный курс. Томск: ФДО, ТУСУР, 2020. (доступ из личного кабинета студента) .

## **7.5. Современные профессиональные базы данных и информационные справочные системы**

1. При изучении дисциплины рекомендуется обращаться к современным базам данных, информационно-справочным и поисковым системам, к которым у ТУСУРа открыт доступ: <https://lib.tusur.ru/ru/resursy/bazy-dannyh>.

## **8. Материально-техническое и программное обеспечение дисциплины**

# **8.1. Общие требования к материально-техническому и программному обеспечению дисциплины**

Учебные аудитории для проведения занятий лабораторного типа, групповых и индивидуальных консультаций, текущего контроля и промежуточной аттестации, для самостоятельной работы студентов

634034, Томская область, г. Томск, Вершинина улица, д. 74, 207 ауд.

Описание имеющегося оборудования:

- Веб-камера - 6 шт.;

- Наушники с микрофоном 6 шт.;
- Комплект специализированной учебной мебели;
- Рабочее место преподавателя.

Программное обеспечение:

- 7-Zip;
- Google Chrome;
- Kaspersky Endpoint Security для Windows;
- LibreOffice 7.0.6.2;
- Microsoft Windows;

- Oracle Database (с возможностью удаленного доступа);

- SUBD;

# **8.2. Материально-техническое и программное обеспечение для самостоятельной работы**

Для самостоятельной работы используются учебные аудитории (компьютерные классы), расположенные по адресам:

- 634050, Томская область, г. Томск, Ленина проспект, д. 40, 233 ауд.;

- 634045, Томская область, г. Томск, ул. Красноармейская, д. 146, 209 ауд.;

- 634034, Томская область, г. Томск, Вершинина улица, д. 47, 126 ауд.;

- 634034, Томская область, г. Томск, Вершинина улица, д. 74, 207 ауд.

Описание имеющегося оборудования:

- учебная мебель;

- компьютеры;

- компьютеры подключены к сети «Интернет» и обеспечивают доступ в электронную информационно-образовательную среду ТУСУРа.

Перечень программного обеспечения:

- Microsoft Windows;

- OpenOffice;

- Kaspersky Endpoint Security 10 для Windows;

- 7-Zip;

- Google Chrome.

### **8.3. Материально-техническое обеспечение дисциплины для лиц с ограниченными возможностями здоровья и инвалидов**

Освоение дисциплины лицами с ограниченными возможностями здоровья и инвалидами осуществляется с использованием средств обучения общего и специального назначения.

При занятиях с обучающимися с **нарушениями слуха** предусмотрено использование звукоусиливающей аппаратуры, мультимедийных средств и других технических средств приема/передачи учебной информации в доступных формах, мобильной системы преподавания для обучающихся с инвалидностью, портативной индукционной системы. Учебная аудитория, в которой занимаются обучающиеся с нарушением слуха, оборудована компьютерной техникой, аудиотехникой, видеотехникой, электронной доской, мультимедийной системой.

При занятиях с обучающимися с **нарушениями зрения** предусмотрено использование в лекционных и учебных аудиториях возможности просмотра удаленных объектов (например, текста на доске или слайда на экране) при помощи видеоувеличителей для комфортного просмотра.

При занятиях с обучающимися с **нарушениями опорно-двигательного аппарата** используются альтернативные устройства ввода информации и другие технические средства приема/передачи учебной информации в доступных формах, мобильной системы обучения для людей с инвалидностью.

## **9. Оценочные материалы и методические рекомендации по организации изучения дисциплины**

## **9.1. Содержание оценочных материалов для текущего контроля и промежуточной аттестации**

Для оценки степени сформированности и уровня освоения закрепленных за дисциплиной компетенций используются оценочные материалы, представленные в таблице 9.1. Таблица 9.1 – Формы контроля и оценочные материалы

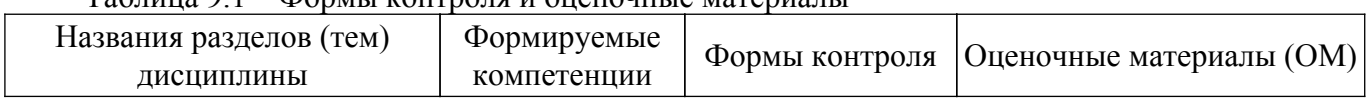

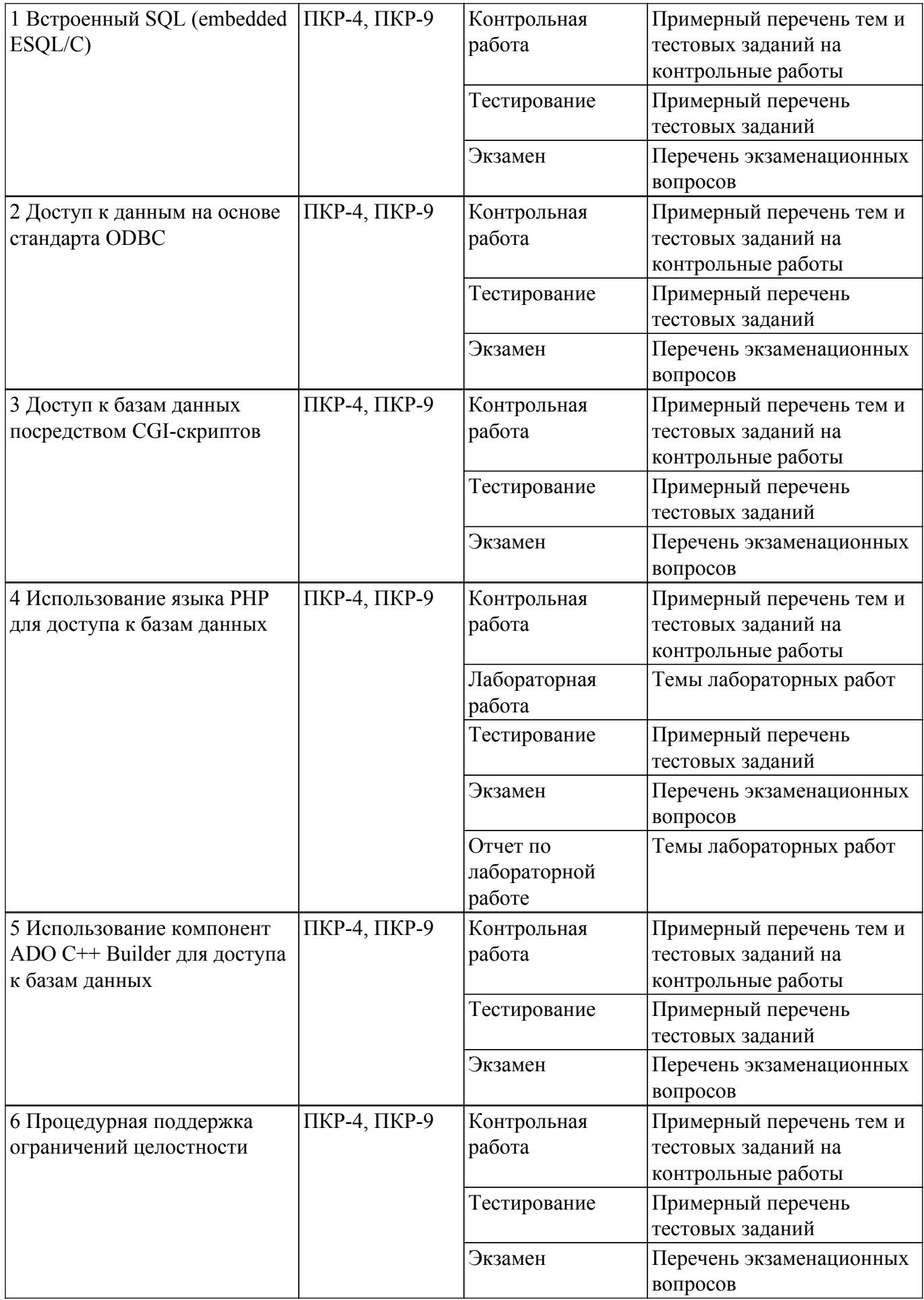

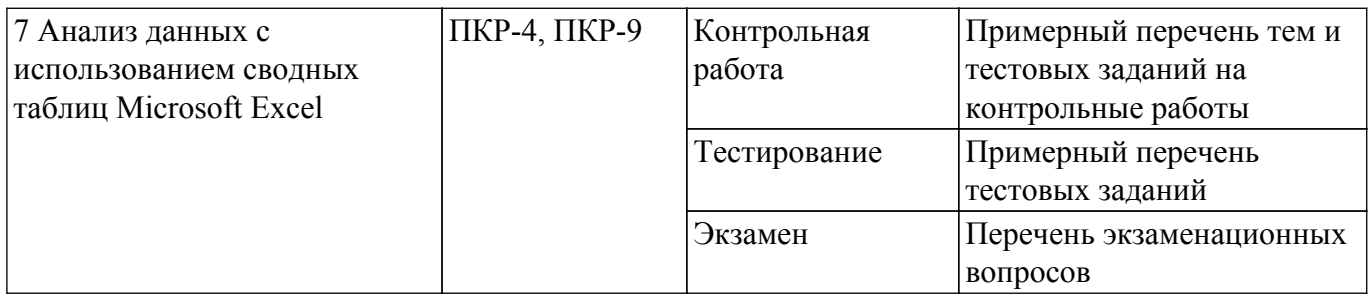

Шкала оценки сформированности отдельных планируемых результатов обучения по дисциплине приведена в таблице 9.2.

Таблица 9.2 - Шкала оценки сформированности планируемых результатов обучения по дисциплине

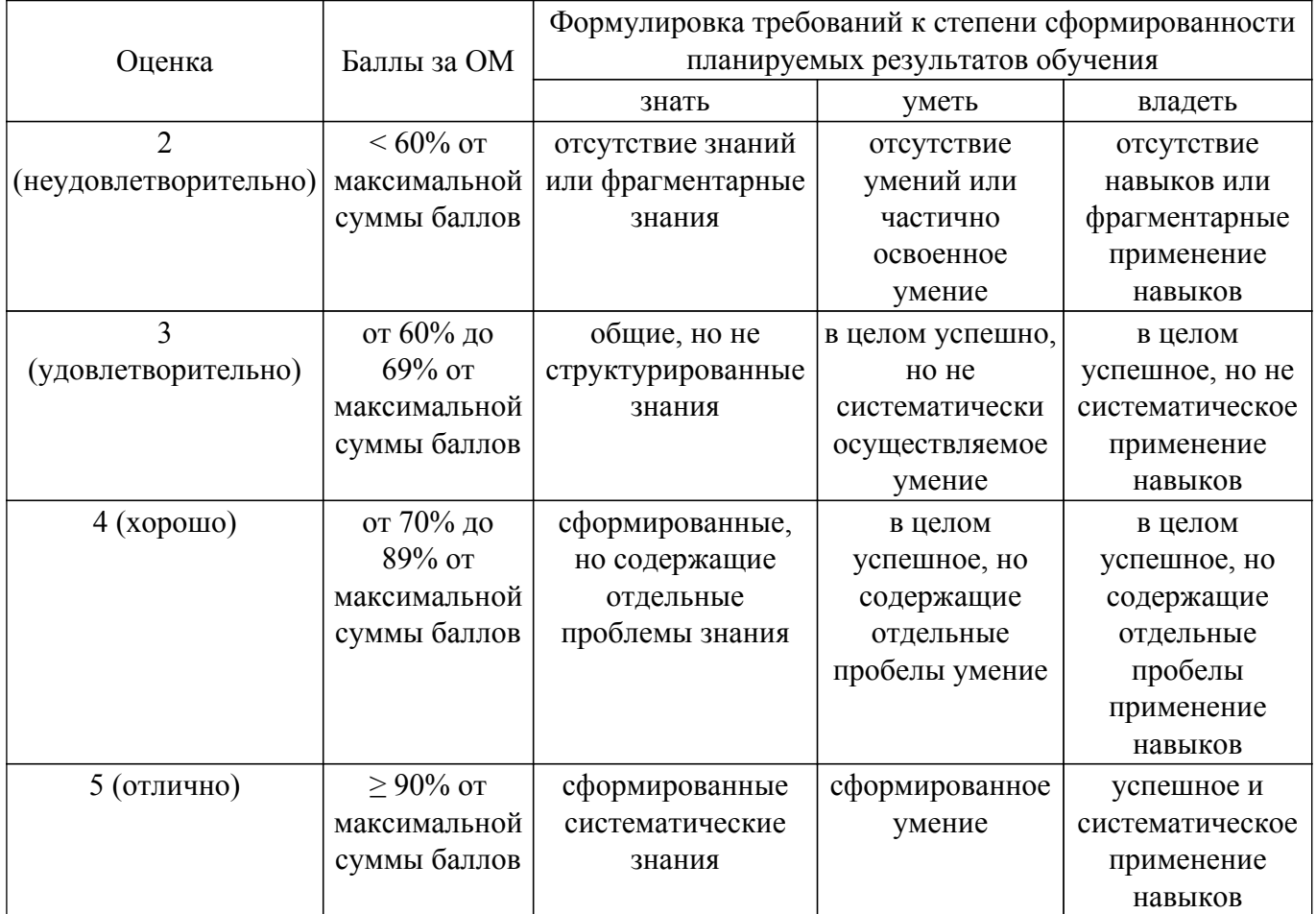

Шкала комплексной оценки сформированности компетенций приведена в таблице 9.3.  $\frac{1}{2}$ аблица 93 – Шкала комплексной оценки сформированности компетенций

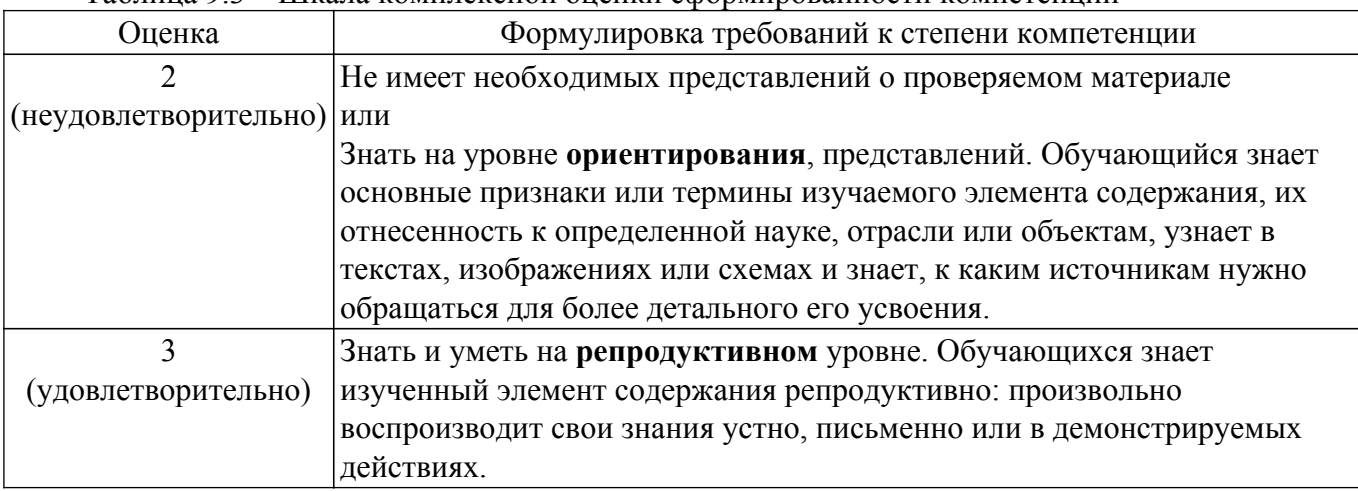

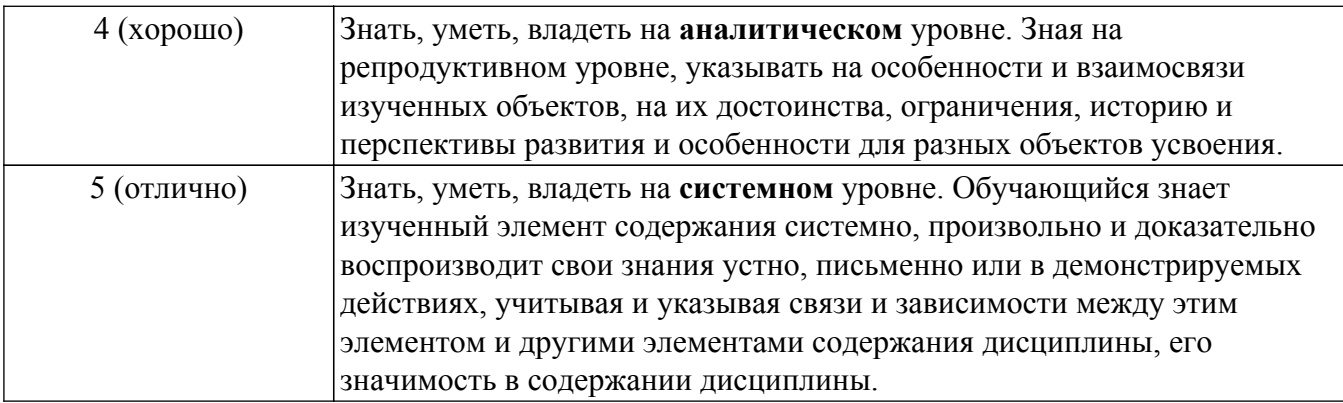

# **9.1.1. Примерный перечень тестовых заданий**

- 1. Какой запрос необходимо создать для фрагмента базы данных "Тестирование" для подсчета общего количества баллов каждого студента?
	- а) с вычисляемым полем;
	- б) с параметром;
	- в) с критерием поиска;
	- г) на обновление.
- 2. Какой смысл вкладывается в предложение WHERE языка запросов SQL? а) условия на выбираемые поля;
	- б) сортировку выборки запроса по указанным полям;
	- в) группировку выборки запроса по указанным полям;
	- г) условие на выбираемые группы.
- 3. Какой смысл вкладывается в предложение SELECT языка запросов SQL?
	- а) выбрать поля из одной или более таблиц;
	- б) посчитать таблицы базы данных;
	- в) удалить записи;
	- г) выбрать таблицы из базы данных.
- 4. Какой смысл вкладывается в предложение ORDER BY языка запросов SQL?
	- а) сортировку выборки запроса по указанным полям;
	- б) группировку выборки запроса по указанным полям;
	- в) условия на выбираемые поля;
	- г) условие на выбираемые группы.
- 5. Какое из представленных программных решения является примером промышленной СУБД универсального назначения?
	- а) Access;
	- б) Правовая система «Гарант»;
	- в) БЭСТ;
	- г) 1С Предприятие.
- 6. Какой(-ие) язык(и) программирования можно использовать с MongoDB?
	- а) С++;
	- б) python;
	- в) JavaScript;
	- г) все вышеперечисленные.
- 7. Какой метод вернет список всех документов в коллекции?
	- a) find $()$ ;
	- $\delta$ ) select();
	- в) drop();
	- г) insert();
- 8. Какой метод удалит документ в MongoDB?
	- a) remove();
	- $\delta$ ) select();
	- в) drop $()$ ;
	- г) insert();
- 9. Какая команда позволяет получить все индексы определенной коллекции в MongoDB?
- а) getIndexes();
- $\delta$ ) select();
- в) drop();
- г) insert();
- 10. Какой смысл вкладывается в понятие "триггер"?

а) хранимая процедура специального вида, которая запускается при возникновения какого-либо события;

- б) спецификация хранимой процедуры;
- в) SQL-пакет;
- г) SQL-запрос.
- 11. Какой символ должен предшествовать названиям параметров хранимых процедур
	- a)  $\omega$ ;
	- б) \*;
	- в) \$;
	- г) &.
- 12. Как называется подпрограмма, состоящая из SQL операторов и команд процедурного языка?
	- а) хранимая процедура или функция;
	- б) триггер;
	- в) тело функции;
	- г) процедурное расширение.
- 13. Какое процедурное расширение используется в СУБД MS SQL SERVER?
	- а) T-SQL;
	- $6)$  PL/SOL;
	- в) MySQL;
	- г) PL/pgSQL.
- 14. На каком компьютере происходит работа с базой данных в архитектуре клиент-сервер? а) прикладные программы работают на компьютере пользователя, программы работают на специально выделенном компьютере-сервере;
	- б) на компьютере одного пользователя;
	- в) на специально-выделенном компьютере сервере;
	- г) прикладные программы и программы СУБД работают на компьютере пользователя.
- 15. Где расположена база данных в архитектуре файл-сервер?
	- а) на компьютере пользователя;
	- б) на специально выделенном компьютере сервере;
	- в) на компьютере пользователя и на специально выделенном компьютере сервере;
	- г) на всех компьютерах пользователей в локальной сети;
- 16. Где расположены программы пользователя и программы СУБД в архитектуре клиентсервер?

а) программа пользователя на компьютере пользователя, СУБД на специально выделенном компьютере – сервере;

- б) на компьютере пользователя;
- в) на специально выделенном компьютере сервере;
- г) СУБД расположена на всех компьютерах пользовательской сети.
- 17. Какие основные требования побуждают пользователя к использованию СУБД?
	- а) необходимость решения ряда задач с использованием общих данных;
	- б) необходимость представления средств организации данных прикладной программе;
	- в) большой объем данных в прикладной программе;
	- г) большой объем сложных математических вычислений.
- 18. Что такое репликация?
	- а) это процесс синхронизации данных между несколькими серверами;
	- б) это процесс копирования данных для дальнейшего восстановления;
	- в) это процесс удаления данных;
	- г) это процесс восстановления данных.
- 19. Что такое шардинг?

а) это подход к масштабируемости, когда отдельные части данных хранятся на разных серверах;

- б) это процесс синхронизации данных между несколькими серверами;
- в) это процесс копирования данных для дальнейшего восстановления;
- г) это процесс удаления данных;
- 20. Какую проблему решает использование ORM?
	- а) парадигма несоответствия;
	- б) инкапсуляция;
	- в) низкая производительность;
	- г) наследование.

# **9.1.2. Перечень экзаменационных вопросов**

- 1. Какая библиотека языка программирования python используется для применения инструментов анализа данных?
	- а) NumPy;
	- б) Pandas;
	- в) Matpotlib;
	- г) Folim.
- 2. Какая библиотека языка программирования python используется для расширения NumPy? а) NumPy;
	- б) Pandas;
	- в) Matpotlib;
	- г) Folim.
- 3. Какая библиотека языка программирования python используется для наложения данных на карту местности и создания интерактивной карты?
	- а) NumPy;
	- б) Pandas;
	- в) Matpotlib;
	- г) Folim.
- 4. Какой метод обработки данных необходимо использовать если исследование планируется выполнить всего один раз?
	- а) смешение и интеграция данных;
	- б) предиктивная аналитика;
	- в) краудсорсинг;
	- г) имитационное моделирование.
- 5. Какой метод обработки данных необходимо использовать для прогнозирования?
	- а) смешение и интеграция данных;
	- б) предиктивная аналитика;
	- в) краудсорсинг;
	- г) имитационное моделирование.
- 6. Какой метод обработки данных необходимо использовать для проверки предположений?
	- а) смешение и интеграция данных;
	- б) предиктивная аналитика;
	- в) краудсорсинг;
	- г) имитационное моделирование.
- 7. Запись о каком-либо объекте в таблице это …
	- а) столбец.
	- б) ячейка.
	- в) строка.
	- г) первичный ключ.
- 8. Элементы таблицы, которые находятся на пересечении столбцов и строк, это …
	- а) ключи.
	- б) домены.
	- в) значения.
	- г) атрибуты.
- 9. Что используется в SQL выбора значений данных из определенного промежутка?
	- а) IN
	- б) BETWEEN
- B) LIKE
- г) INTO
- д) GROUP BY
- 10. При применении ORDERBY по умолчанию...
	- а) сортировка будет проводиться по убыванию.
	- б) сортировка будет проводиться по возрастанию.
	- в) если не указать сортировку, то появится ошибка.
	- г) проведение сортировки зависит от того, что содержится в первой части запроса.

# 9.1.3. Примерный перечень тем и тестовых заданий на контрольные работы

Современные СУБД

- 1. Представлена таблица students. ID начинается с 1. Что выведет данный запрос: SELECT \* FROM students WHERE id>0 LIMIT 3 ?
	- 1 Первые три записи из таблицы.
	- 2 Последние три записи из таблицы.
	- 3 Записи, где  $ID = 3$ .
	- 4 Записи, где количество студентов равно 3.
- 2. Какой SQL-оператор позволяет добавлять записи в таблицу и вносить в них значения? 1 JOIN
	- 2 INSERT
	- 3 HAVING
	- **4 DISTINCT**
	- 5 AND
- 3. В каком случае выбираются только совпадающие данные из объединяемых таблиц? 1 INNER JOIN
	- 2 LEFT JOIN
	- **3 RIGHT JOIN**
	- **4 SELF JOIN**
- 4. Как называется требование, предъявляемое к структуре таблиц в теории реляционных баз данных для устранения из базы избыточных функциональных зависимостей между атрибутами (полями таблиц)?
	- 1 Синхронизация таблиц
	- 2 Нормальная форма
	- 3 Гармонизация таблиц
	- 4 Денормализация
- 5. Какой запрос вернет все записи из таблицы students?
	- 1 SELECT \* FROM student:
	- 2 SELECT \* FROM a.students;
	- 3 SELECT DISTINCT fname FROM students;
	- 4 SELECT \* FROM students;
- 6. Укажите обязательное свойство первичного ключа.
	- 1 Исключительность
	- 2 Неповторимость
	- 3 Уникальность
	- 4 Повторяемость
- 7. Элементы таблицы, которые находятся на пересечении столбцов и строк, это ... 1 ключи
	- 2 ломены.
	- 3 значения.
	- 4 атрибуты.
- 8. Какой из следующих запросов находит сотрудников со стажем более 5 (лет)?
	- 1 Select \* From DataFlair where experience>5:
	- 2 Select \* From DataFlair;
	- 3 Select \* From DataFlair where experience>= 5;
	- 4 Select \* From DataFlair where experience <= 5;
- 9. SELECT \* FROM booking n LIMIT 10;

Команда LIMIT используется, чтобы показать ...

# Согласована на портале № 71065

1 все бронирования, содержащие цифру 10.

2 случайные 10 записей в запросе.

3 последние 10 записей в запросе.

4 первые 10 записей в запросе.

10. Какой символ подставляет любую последовательность символов в команде LIKE?

 $1 +$ 

 $2(a)$ 

 $31$  $4\%$ 

### 9.1.4. Темы лабораторных работ

1. Основы работы в клиентсерверной СУБД MS SOL SERVER

## 9.2. Методические рекомендации

Учебный материал излагается в форме, предполагающей самостоятельное мышление студентов, самообразование. При этом самостоятельная работа студентов играет решающую роль в ходе всего учебного процесса.

Начать изучение дисциплины необходимо со знакомства с рабочей программой, списком учебно-методического и программного обеспечения. Самостоятельная работа студента включает работу с учебными материалами, выполнение контрольных мероприятий, предусмотренных учебным планом.

В процессе изучения дисциплины для лучшего освоения материала необходимо регулярно обращаться к рекомендуемой литературе и источникам, указанным в учебных материалах; пользоваться через кабинет студента на сайте Университета образовательными ресурсами электронно-библиотечной системы, а также общедоступными интернет-порталами, содержащими научно-популярные и специализированные материалы, посвященные различным аспектам учебной дисциплины.

При самостоятельном изучении тем следуйте рекомендациям:

- чтение или просмотр материала осуществляйте со скоростью, достаточной для индивидуального понимания и освоения материала, выделяя основные идеи; на основании изученного составить тезисы. Освоив материал, попытаться соотнести теорию с примерами из практики;

- если в тексте встречаются незнакомые или малознакомые термины, следует выяснить их значение для понимания дальнейшего материала;

- осмысливайте прочитанное и изученное, отвечайте на предложенные вопросы.

Студенты могут получать индивидуальные консультации, в т.ч. с использованием средств телекоммуникации.

По дисциплине могут проводиться дополнительные занятия, в т.ч. в форме вебинаров. Расписание вебинаров и записи вебинаров публикуются в электронном курсе по дисциплине.

### 9.3. Требования к оценочным материалам для лиц с ограниченными возможностями здоровья и инвалидов

Для лиц с ограниченными возможностями здоровья и инвалидов предусмотрены лополнительные оценочные материалы, перечень которых указан в таблице 9.4.

Таблица 9.4 - Дополнительные материалы оценивания для лиц с ограниченными возможностями здоровья и инвалидов

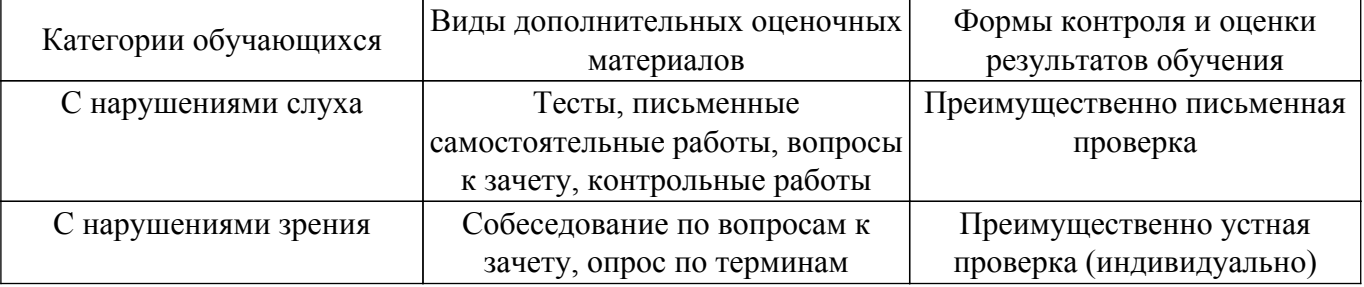

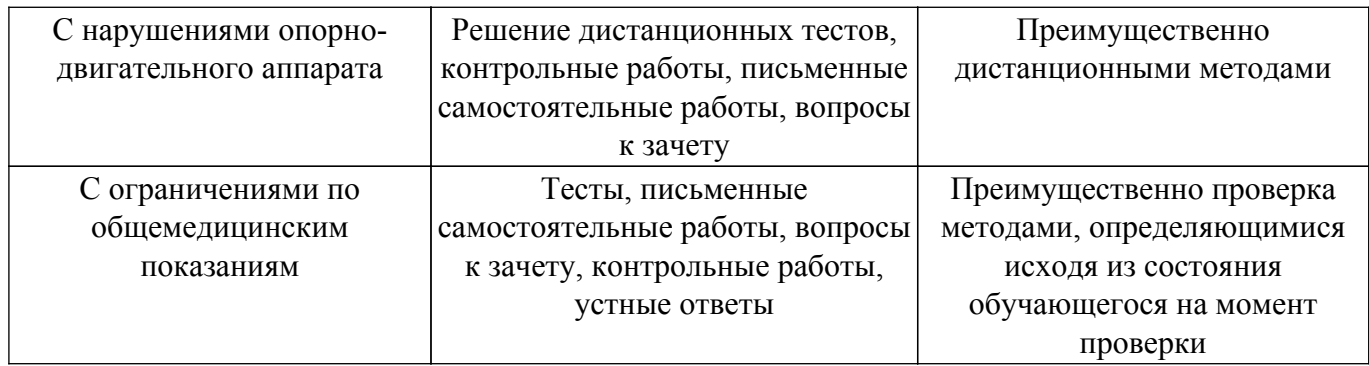

### **9.4. Методические рекомендации по оценочным материалам для лиц с ограниченными возможностями здоровья и инвалидов**

Для лиц с ограниченными возможностями здоровья и инвалидов предусматривается доступная форма предоставления заданий оценочных средств, а именно:

- в печатной форме;
- в печатной форме с увеличенным шрифтом;
- в форме электронного документа;
- методом чтения ассистентом задания вслух;
- предоставление задания с использованием сурдоперевода.

Лицам с ограниченными возможностями здоровья и инвалидам увеличивается время на подготовку ответов на контрольные вопросы. Для таких обучающихся предусматривается доступная форма предоставления ответов на задания, а именно:

- письменно на бумаге;
- набор ответов на компьютере;
- набор ответов с использованием услуг ассистента;
- представление ответов устно.

Процедура оценивания результатов обучения лиц с ограниченными возможностями здоровья и инвалидов по дисциплине предусматривает предоставление информации в формах, адаптированных к ограничениям их здоровья и восприятия информации:

#### **Для лиц с нарушениями зрения:**

– в форме электронного документа;

– в печатной форме увеличенным шрифтом.

**Для лиц с нарушениями слуха:**

– в форме электронного документа;

– в печатной форме.

#### **Для лиц с нарушениями опорно-двигательного аппарата:**

– в форме электронного документа;

– в печатной форме.

При необходимости для лиц с ограниченными возможностями здоровья и инвалидов процедура оценивания результатов обучения может проводиться в несколько этапов.

# **ЛИСТ СОГЛАСОВАНИЯ**

Рассмотрена и одобрена на заседании кафедры АОИ протокол № 332 0т «<u>10 » 12 п2019</u> г.

# **СОГЛАСОВАНО:**

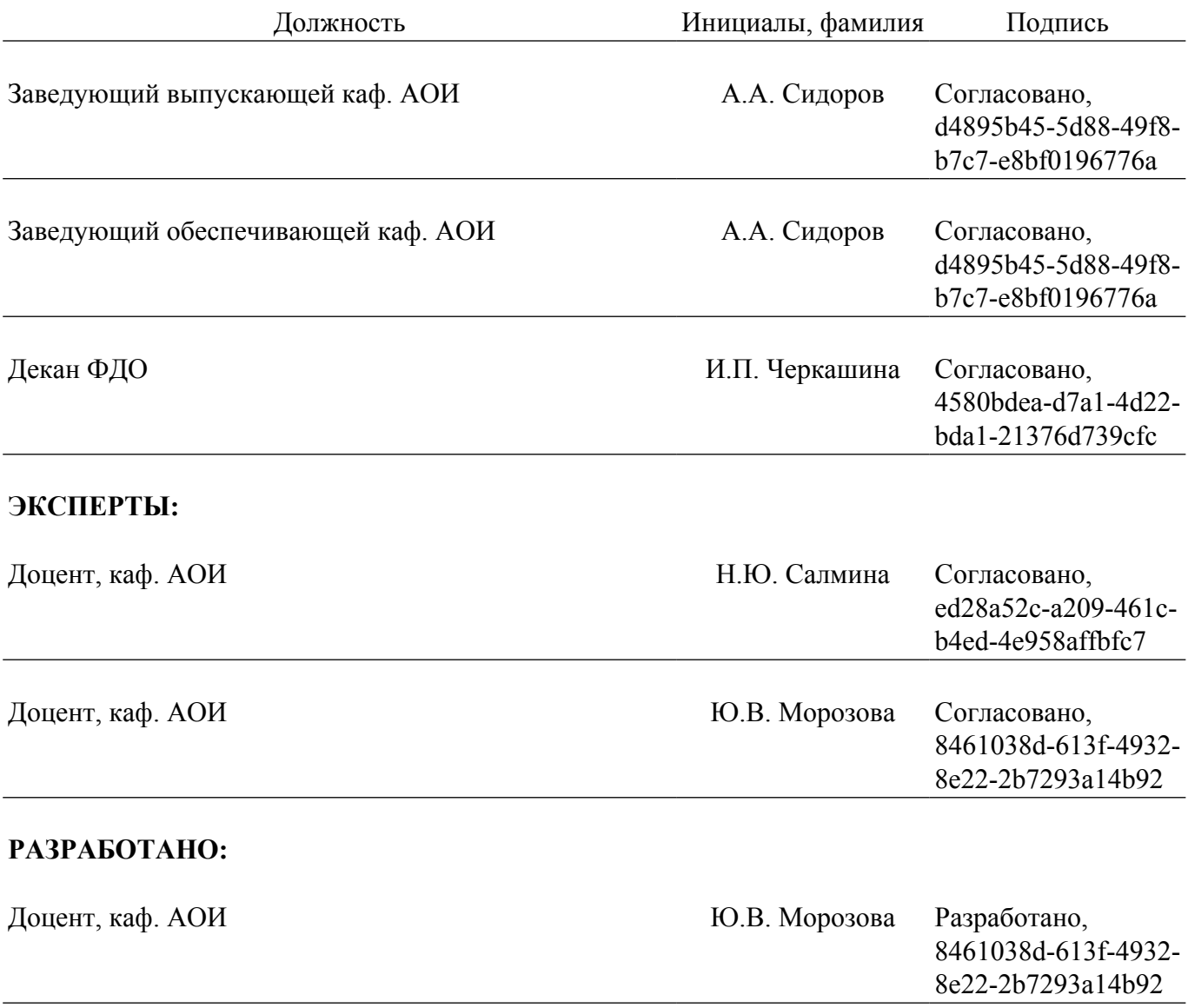